$<<$ Windows2000  $>$ 

书名:<<Windows2000中文版初中级教程(基础篇)>>

, tushu007.com

- 13 ISBN 9787302038597
- 10 ISBN 7302038597

出版时间:2000-5-1

页数:208

字数:348

extended by PDF and the PDF

http://www.tushu007.com

, tushu007.com

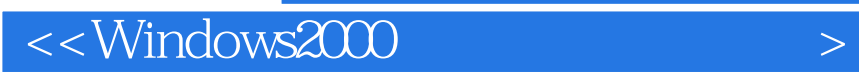

Windows 2000 Windows 2000

Windows 2000

## <<Windows2000

1 Windows 20001.1 1.2 1.3 1.4 U  $1.5$   $1.6$   $2$  Windows 20002.1  $2.1$   $2.1.2$   $2.1.2$  $21.3$  2.1.4  $21.5$   $21.6$  2.2  $2.21$   $2.22$   $2.23$   $2.3$   $2.31$   $2.32$   $2.33$ 2.3.4 2.3.5 2.3.6 2.4 Windows 20002.4.1 Winows 20002.4.2 2.4.3 Windows 20002.5 3 3.1 "3.2  $33$   $331$   $332$  " "  $34$   $341$   $342$  $343$   $344$   $35$   $36$   $361$  "  $362$ " " " 37 3.7 3.7.1 3.7.2 3.8 3.81 " "38.2 " " 3.9 3.10  $41 \t 42 \t 421 \t 422$ 4.3 " 74.31 " 74.3.2 4.3.3  $4.34$   $4.35$   $4.36$   $4.37$ 4.4  $4.5$  5  $5$  5.1 Windows 5.1.1 "Wndows资源管理器"5.1.2 浏览文件夹中的内容5.1.3 切换文件夹5.1.4 修改文件夹和文件的显示5.1.5  $5.16$   $5.1.7$   $5.2$   $5.21$  "  $5.2.2$  $5.23$  5.3  $5.3$ 5.4 " 5.5 5.5 5.6 5.7 5.7.1 5.7.2 WinZip5.7.3 5.7.4 5.8 6 61 6.1 6.1.1  $6.1.2$  " $\qquad$  " $6.1.3$  " $\qquad$   $6.2$ 6.3 6.3.1 6.3.2 Windows 6.4 6.5 6.6 6.61 6.6.2 6.6.3  $67$   $67.1$   $67.2$   $68$   $681$  $682$  6.9 7 7.1 7.2 7.3 7.31 7.32 7.3.3 7.4 7.5 7.5 7.5.1 7.5.2 7.5.3 7.6 7.7 8 8.1 8.1.1 8.1.2 8.1.3 8.1.4 8.1.5 查看和打印字体范例8.1.6 管理Windows 2000字体8.1.7 正文字符和"字符映射表"8.2 认识打印机文件 8.3 8.4 8.4.1 8.4.2 8.5 8.5.1 8.5.2 8.5.3 8.6 8.6.1 中的文档8.6.2 对打印队列中的文档重新排序8.6.3 暂停和重启动打印8.6.4 取消打印队列中的文档8.7 使 8.7.1 8.7.2 8.7.3 8.7.4 8.8 9 3D 9.1 9.1.1 CD-ROM 9.1.2 9.1.3  $9.1.4$   $9.1.5$   $9.1.6$   $9.2$  " CD "9.3 WAV MIDI 9.4 9.4.1 WMP9.4.2 Video CD9.4.3 9.5 9.6 DirectX 79.7 3D 9.7.1 3D 9.7.2 3D 9.7.3 9.8 10 CD RW MO DVD10.1 CD-R CD-RW10.1.1 10.1.2 10.1.3 CD-R CD RW 10.1.4 10.1.5 10.2 10.2 10.2.1 Direct CD10.2.2 Easy CD Creator10.2.3 Nero10.2.4 WinOnCD10.2.5 10.3 Win2k 10.3.1 10.3.2 Win2k 10.3.3 Easy CD Creator10.4 MO10.4.1 MO Win2k MO10.5 DVD10.5.1 DVD 10.5.2 DVD 10.5.3 DVD 10.5.3 DVD 10.5.5 NTSC PAL10.5.6DVD 10.5.7 DVD ROM 10.6 Win2k DVD 10.7 WinDVD 2000" 10.7.1 WinDVD 10.7.2 WinDVD 200010.7.3 DVD Player10.7.4 WinDVD10.7.5 10.8 11 11.1 11.2 11.2  $11.3$  11.31  $11.32$  11.3.3  $11.34$ 

 $,$  tushu007.com

## $\sim$ <Windows2000  $\rightarrow$

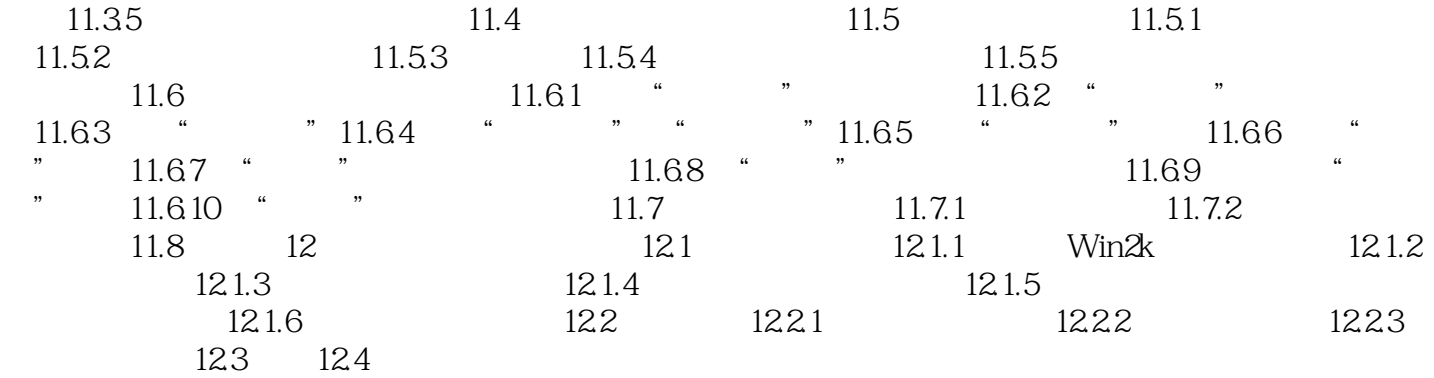

## $,$  tushu007.com

## $<<$ Windows2000  $>$

本站所提供下载的PDF图书仅提供预览和简介,请支持正版图书。

更多资源请访问:http://www.tushu007.com